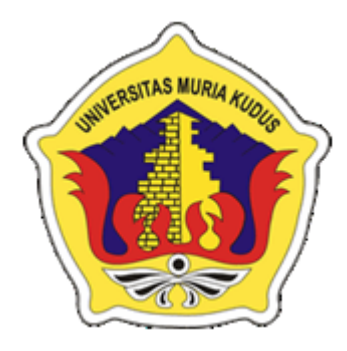

### **LAPORAN SKRIPSI**

# **IMPLEMETASI SISTEM INFORMASI JASA SEWA** *TRUCK* **EKSPEDISI CV. BURHAN RAYA TRANSINDO BERBASIS ANDROID** KUDUS

## **FAT'HUL UMAM**

**NIM. 201553051**

## **DOSEN PEMBIMBING SYAFIUL MUZID, ST., MCs., MTA**

**ANTENG WIDODO, ST., M.Kom., MTA**

**PROGRAM STUDI SISTEM INFORMASI**

**FAKULTAS TEKNIK UNUVERSITAS MURIA KUDUS**

**2022**

#### **HALAMAN PERSETUJUAN**

#### **IMPLEMENTASI SISTEM INFORMASI JASA SEWA TRUCK** EKSPEDISI PADA CV. BURHAN RAYA TRANSINDO **BERBASIS ANDROID**

**FAT'HUL UMAM** 201553051 Kudus, 08 September 2021 Menyetujui Pembimbing Utama, Pembimbing Pendamping, Syafiul Muzid, ST., M.Cs., MTA **Anteng Wide** M.Kom., MTA NIDN. 0623068301 NIDN. 0628017501 Mengetahui, **Koordinator Skripsi** Yudie Irawan, S.Kom., M.Kom., MTA

NIDN. 0004047501

#### **HALAMAN PENGESAHAN**

#### **IMPLEMETASI SISTEM INFORMASI JASA SEWA TRUCK EKSPEDISI PADA CV. BURHAN RAYA TRANSINDO BERBASIS ANDROID**

#### **FAT'HUL UMAM**

NIM. 201553051

Kudus, 19 Agustus 2022

Menyetujui,

Ketua Penguji,

Anggota Penguji

Pratomo Setiaji, S.Kom., M.Kom., MTA NIDN. 0619067802

Syafiul Muzid, ST., M.Cs., MTA NIDN. 0623068301

Anggota Penguji II,

ut B

Putri Kurnia Handayani, S.Kom., M.Kom NIDN. 0610128601

Mengetahui

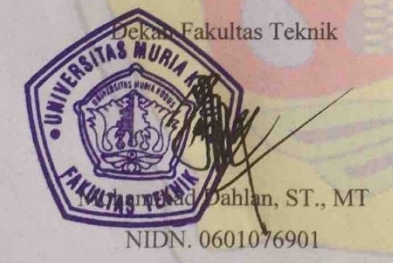

Plt.Ketua Program Studi Sistem Informasi

Nanik Susanti, S.Kom., M.Kom., MOS NIDN. 0608088201

#### PERNYATAAN KEASLIAN

Yang bertanda tangan di bawah ini, saya:

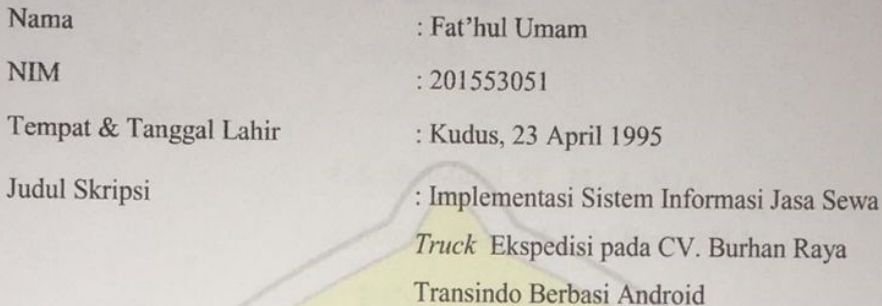

Menyatakan dengan sebenarnya bahwa penulisan skripsi ini berdasarkan hasil penelitian, pemikiran, dan pemaparan asli dari saya sendiri, baik untuk naskah laporan maupun kegiatan lain yang tercantum sebagai bagian dari skripsi ini. Seluruh ide, pendapat, atau materi dari sumber lain telah dikutip dalam skripsi dengan cara penulisan refernsi yang sesuai.

Demikian pernyataan ini sya buat dengan sesungguhnya dan apabila di kemudian hari terdapat penyimpangan dan ketidakbenaran dalam pernyataan ini, maka saya bersedia menerima sanksi akademik berupa pencabuutan gelar dan sanksi lain sesuai dengan peraturan yang berlaku di Universitas Muria Kudus.

Demikian pernyataan ini sya buat dalam keadaan sadar tanpa paksaan dari pihak manapun.

Kudus, 19 Agustus 2022

Yang memberi pernyataan,

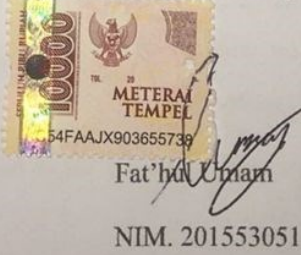

## **IMPLEMETASI SISTEM INFORMASI JAS SEWA** *TRUCK*  **EKSPEDISI PADA CV. BURHAN RAYA TRANSINDO BERBASIS ANDROID**

Nama : Fat'hul Umam

NIM : 201553051

Pembimbing

1. SyafiulMuzid, ST., M.Cs., MTA

2. Anteng Widodo, ST., M.Kom., MTA

## **RINGKASAN**

Dalam proses pemesanan maupun penyewaan kendaraan *Truck* di CV. Burhan Raya Transindo, dirasa masih kurang informatif untuk melakukan proses pemesanan kendaraan, karena calon pelanggan harus datang langsung ke kantor atau pangkalan *truck* untuk meninjau kendaraan yang ingin di gunakan, terlebihnya untuk masalah *double booking* yang sering terjadi, hal tersebut membuat pelanggan menjadi kecewa. Tujuan dari pembuatan sistem informasi jasa sewa berbasis android ini adalah untukmenghasilkan sistem informasi yang memberikan kemudahan untuk pihak peruahasaan jasa sewa dan para pelanggan. Metode pengembangan sistem yang digunakan adalah pengembangan sistem *Rapid Application Development* (RAD) yaitu tahapan perancangan lebih flksibel dan dapat meminimalisir kesalahan - kesalahan dengan menggunkan alat – alat bantuan (*case tools),* serta dapat mempercepat waktu pembangunan sistem. Perancangan sistem informasi yang dugunakan *Unified Modelling Language* (UML) yang diharapkan dapat menghasilkan rancangan sistem baru yang lebih baik dan dapat menyelesaikan permasalahan yang ada yang di implementasikan ke dalam aplikasi android dengan memanfaatkan bahasa pemrograman kotlin dan database firebase.

Dalam penelitian ini menghasilkan sebuah implementasi sistem informasi jasa sewa *truck* pada CV. Burhan Raya Transindo berbasis android yang dapat memberikan kemudahan pada perusahaan jasa sewa dan para calon pelanggan.

Kata Kuci: jasa sewa, android, *rapid Application Development, truck*

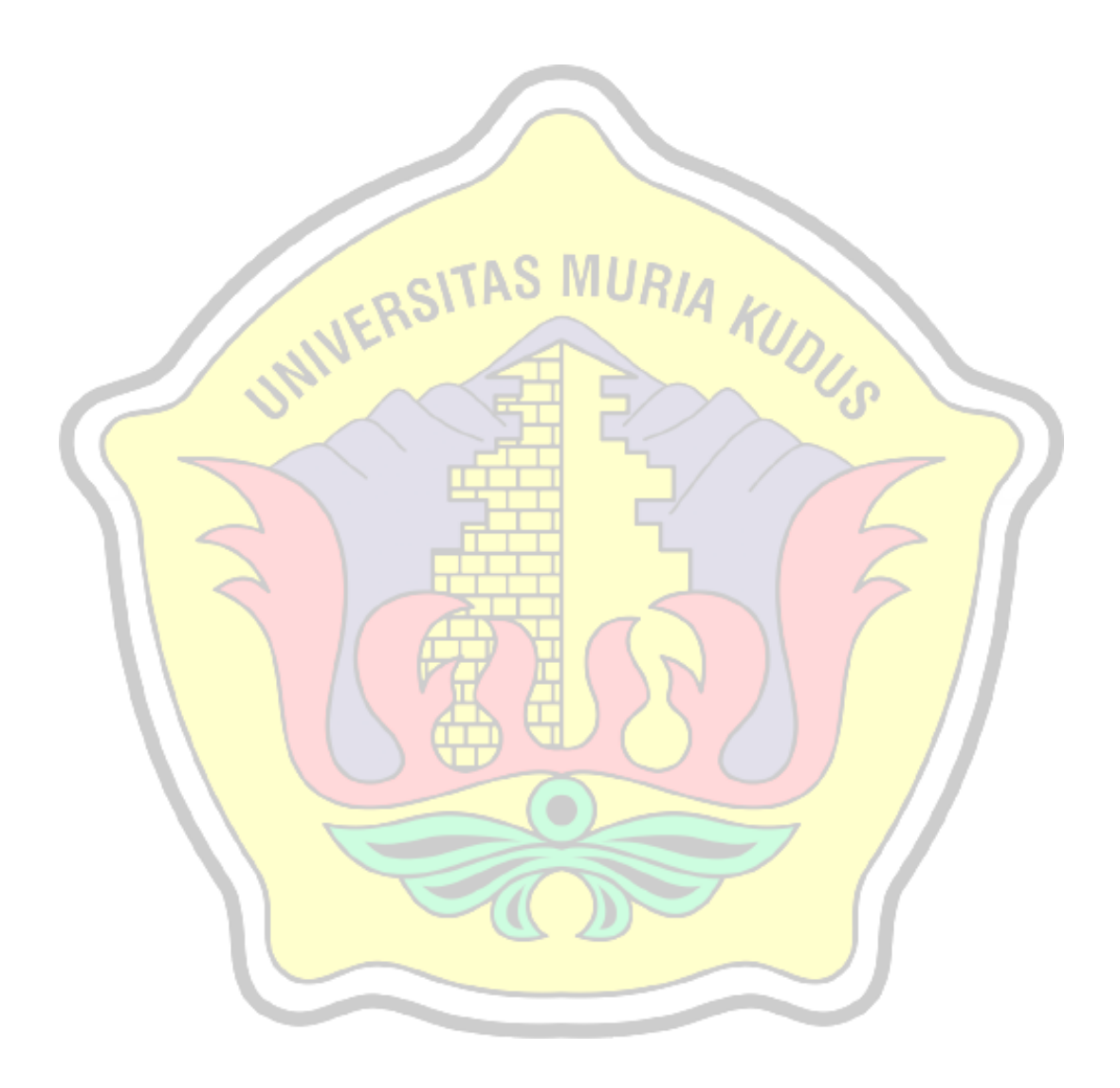

## **IMPLEMENTASI SISTEM INFORMASI JASA SEWA** *TRUCK*  **PADA CV. BURHAN RAYA TRANSINDO BERBASIS ANDROID**

*Student Name* : Fat'hul Umam

*Student Identity Number* : 201553051

 $KU_{D}$ 

*Supervisor* :

**VERS** 

1. Syafiul Muzid, ST., M.Cs., MTA

2. Anteng Widodo, ST., M.Kom., MTA

*ABSTRACT*

*In the process of ordering and renting Truck vehicles at CV. Burhan Raya Transindo, it is still not informative to process vehicle orders, because prospective customers have to come directly to the office or truck base to review the vehicle they want to use, especially for double booking problems that often occur, this makes customers disappointed. The purpose of making this android-based rental service information system is to produce an information system that provides convenience for rental service companies and customers. The system development method used is the development of the Rapid Application Development (RAD) system, namely the design stage is more flexible and can minimize errors by using case tools, and can speed up system development time. The design of an information system that uses the Unified Modeling Language (UML) which is expected to produce a new system design that is better and can solve existing problems is implemented in android applications by utilizing the Kotlin programming language*  and firebase database. In this study resulted in an implementation of a truck rental *service information system at CV. Burhan Raya Transindo is based on android*  which can provide convenience to rental service companies and prospective *customers.*

*Key word: Keywords: rental service, android, rapid Application Development (RAD), truck*

#### **KATA PENGANTAR**

Dengan memanjatkan puji syukur kehadirat Allah SWT yang telah melimpahkan rahmat dan hidayah-Nya sehingga penulis dapat menyelesaikan penulisan laporan skripsi yang berjudul "Implementasi Sistem Informasi Jasa Sewa *Truck* pada CV. Burhan Raya Transindo Berbasi Android".

Penyusunan Skripsi ini ditujukan untuk memenuhi salah satu syarat memperoleh gelar sarjana S1 pada program studi sistem informasi fakultas Teknik Universitas Muria Kudus.

Pelaksanaan penelitian dan penyusunan laporan skripsi ini tak lepas dari bantuan dan dukungan beberapa pihak, untuk itu penulis menyampaikan ucapan terima kasih kepada:

a. Bapak Prof. Dr. Ir. Darsono, M.Si selaku Rektor Universitas Muria Kudus. b. Bapak Mohammad Dahlan, ST, MT selaku Dekan Fakultas Teknik Universitas Muria Kudus

- c. Bapak Supriyono, S.Kom, M.kom selaku ketua Progdi Sistem Informasi Fakultas Teknik Universitas Muria Kudus
- d. Syafiul Muzid, ST., M.Cs., MTA selaku dosen pembimbing utama yang telah memberikan pengarahan dan bimbingan selama penyusunan laporan skripsi ini
- e. Anteng Widodo, ST., M.Kom., MTA Selaku dosen pembimbing pendamping yang telah memberikan pengarahn dan bimbingan selama penyusunan laporan ini
- f. Burhan Sulthan Haifani, SH yang telah memberikan izin melakukan penelitian, sehingga penulis dapat menyelesaikan laporan skripsi ini
- g. Dosen-dosen di program studi sistem informasi yang telah mendidik dan membagi ilmu yang sudah di dapat kepada penulis, serta seluruh staff
- h. Bapak Sudiyono dan Ibu Siti Romlah selaku orang tua serta saudara-saudara saya yang telah melimpahkan kasih sayang, perhatian, serta doa dan dukungan yang dapat membangkitkan semangat saya dalam penulisan skripsi
- i. Teman-teman Program Studi Sistem Informasi yang selau memberikan semangat serta dukungan satu sama lain

Penulisa berharap semoga langkah selanjutnya diridhoi oleh Allah SWT. Akhirnya sebagai penutup penulis berharap semoga Laporan Skripsi ini dapat memberikan manfaat bagi pembaca untuk mengembangkan ilmu pengetahuan, khususnya di bidang Teknologi dan Sistem Informasi. Aamiin.

Kudus, 7 Agustus 2022

Penulis

a. a'hat Umam

## **DAFTAR ISI**

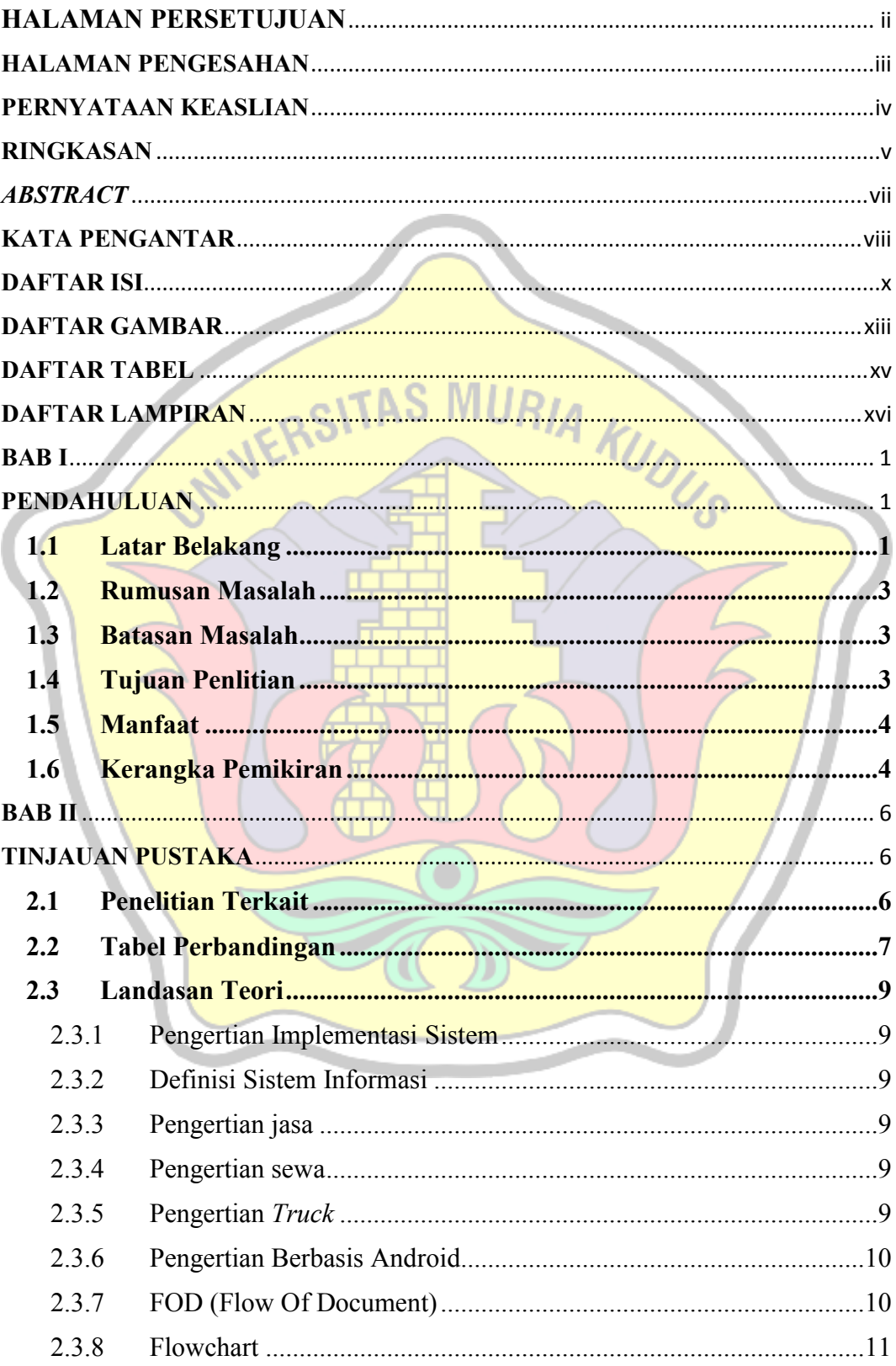

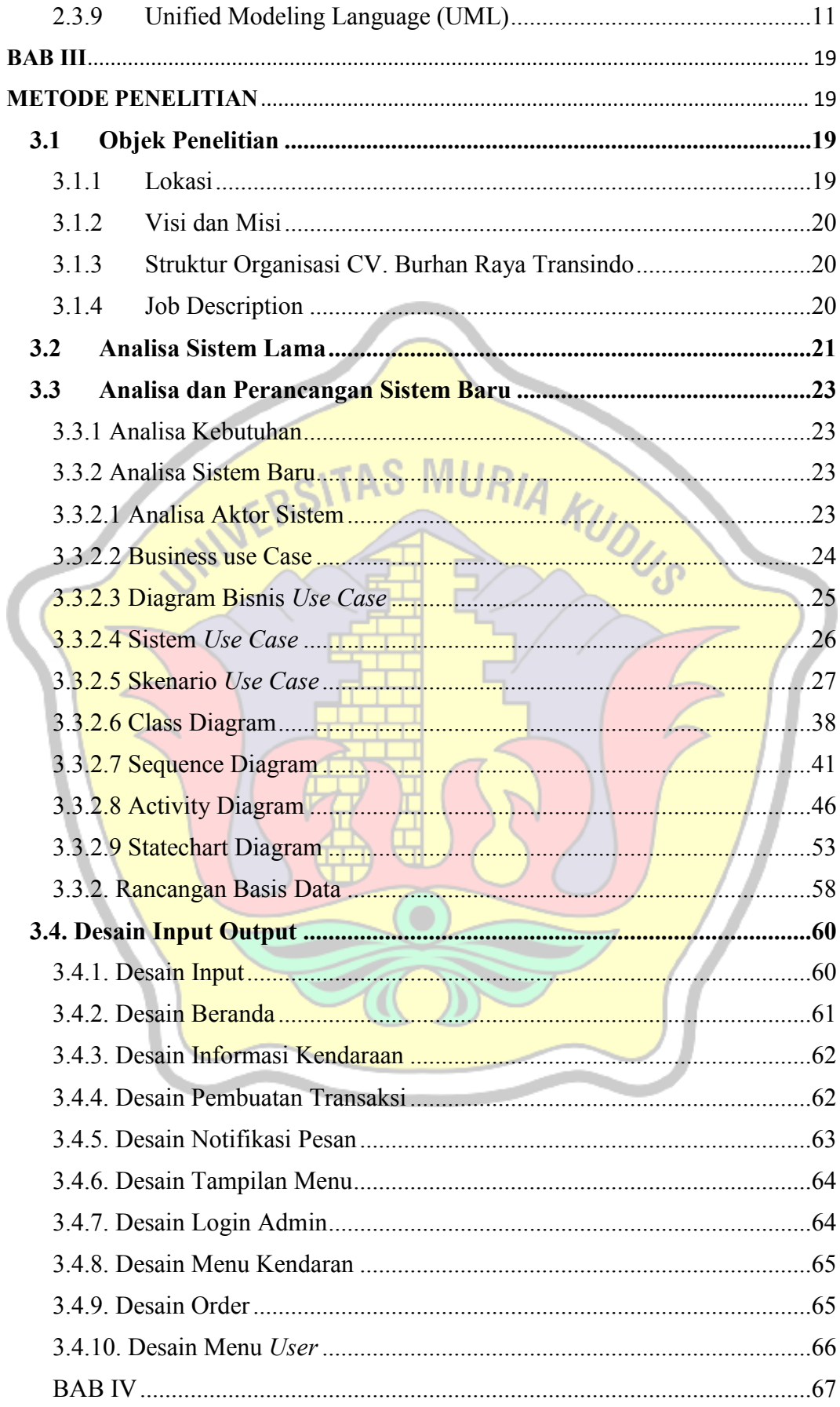

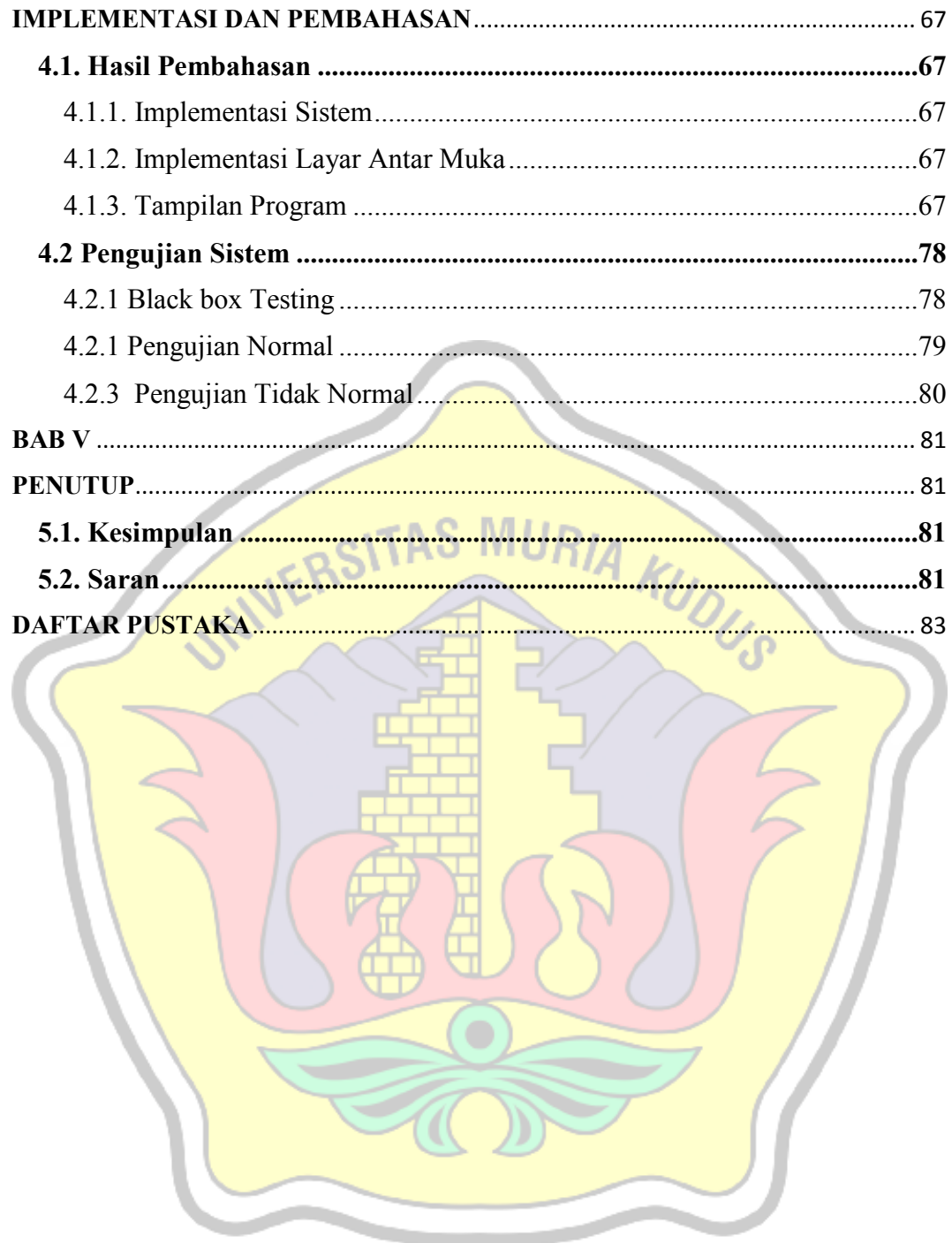

## **DAFTAR GAMBAR**

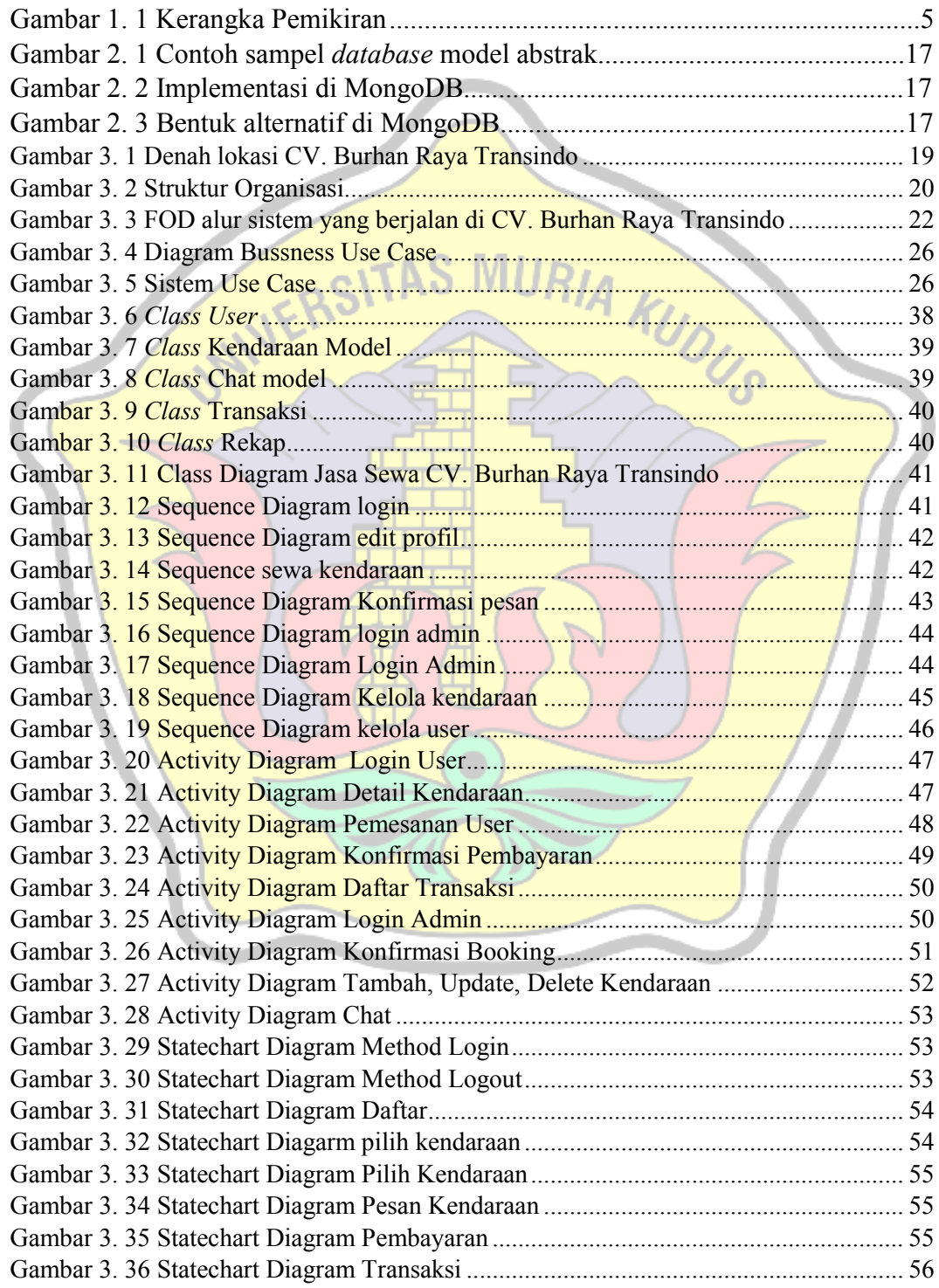

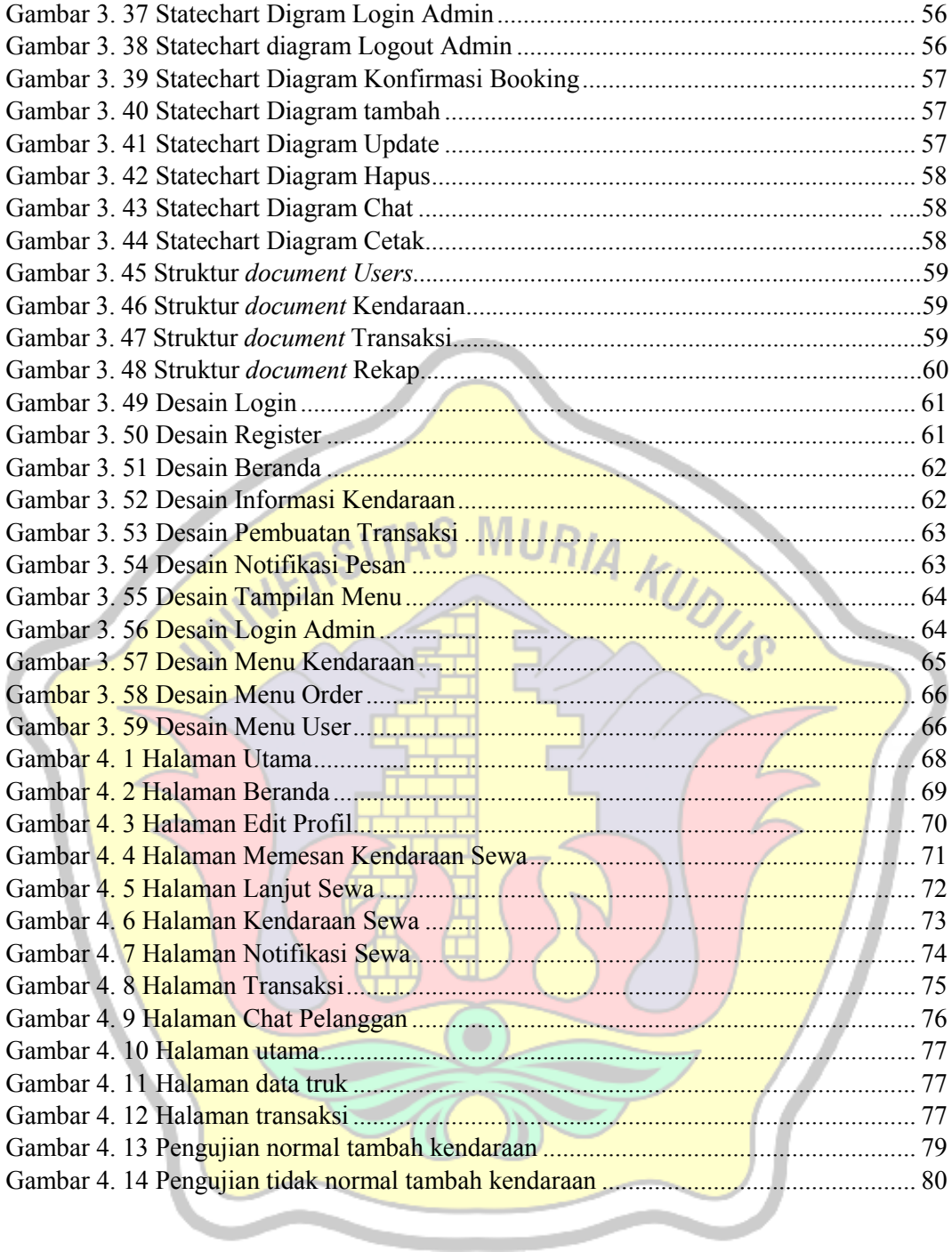

## **DAFTAR TABEL**

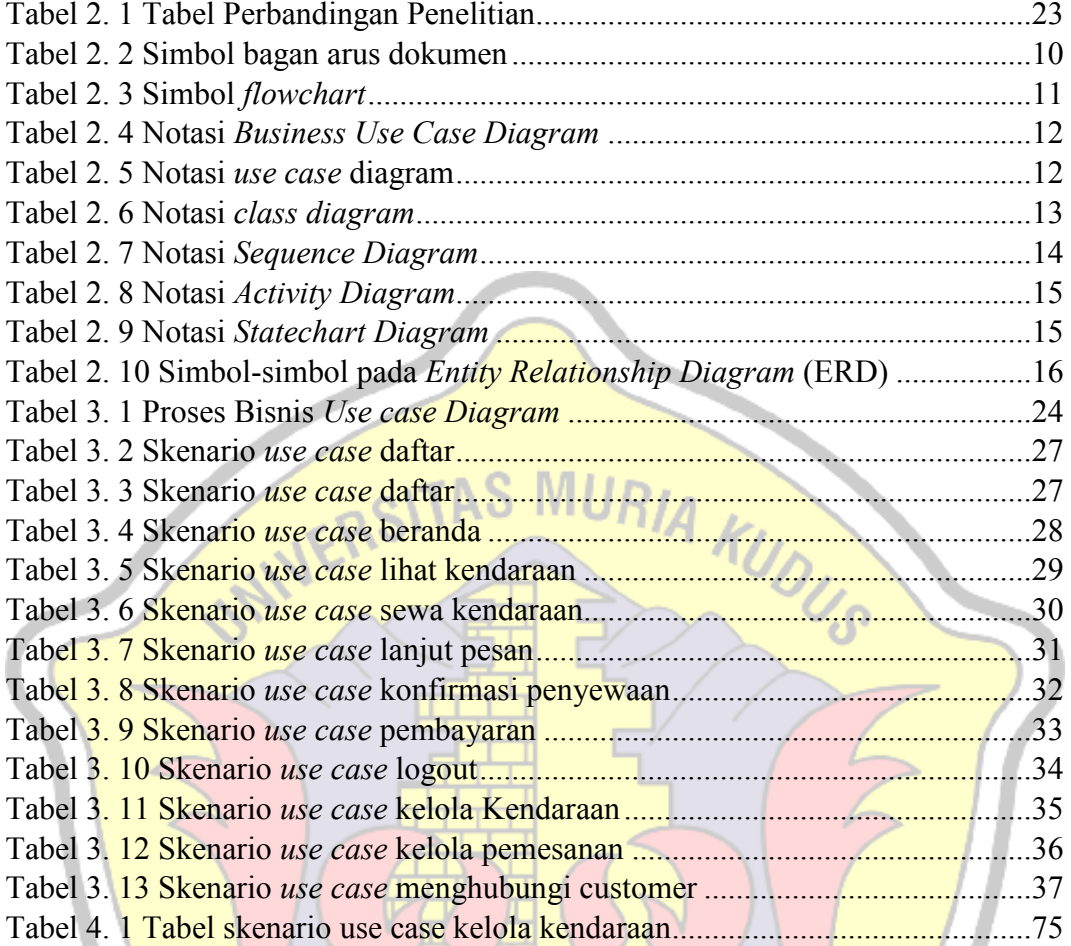

## **DAFTAR LAMPIRAN**

- Lampiran 1 : Buku Bimbingan
- Lampiran 2 : Surat Balasan
- Lampiran 3 : Sertifikat KW
- Lampiran 4 : Transkrip Nilai
- Lampiran 5 : Bukti Pembayaran
- Lampiran 6 : Berita Acara Sidang Proposal
- Lampiran 7 : Bukti Plagiasi Penulisan Skripsi<br>Lampiran 8 : Biodata Penulis<br>
NERS MURIA KUDUS
- Lampiran 8 : Biodata Penulis